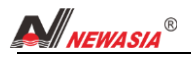

# PLC2. 0-Y6 使用说明书 (V1. 71)

# 主要功能及技术指标

主要功能:

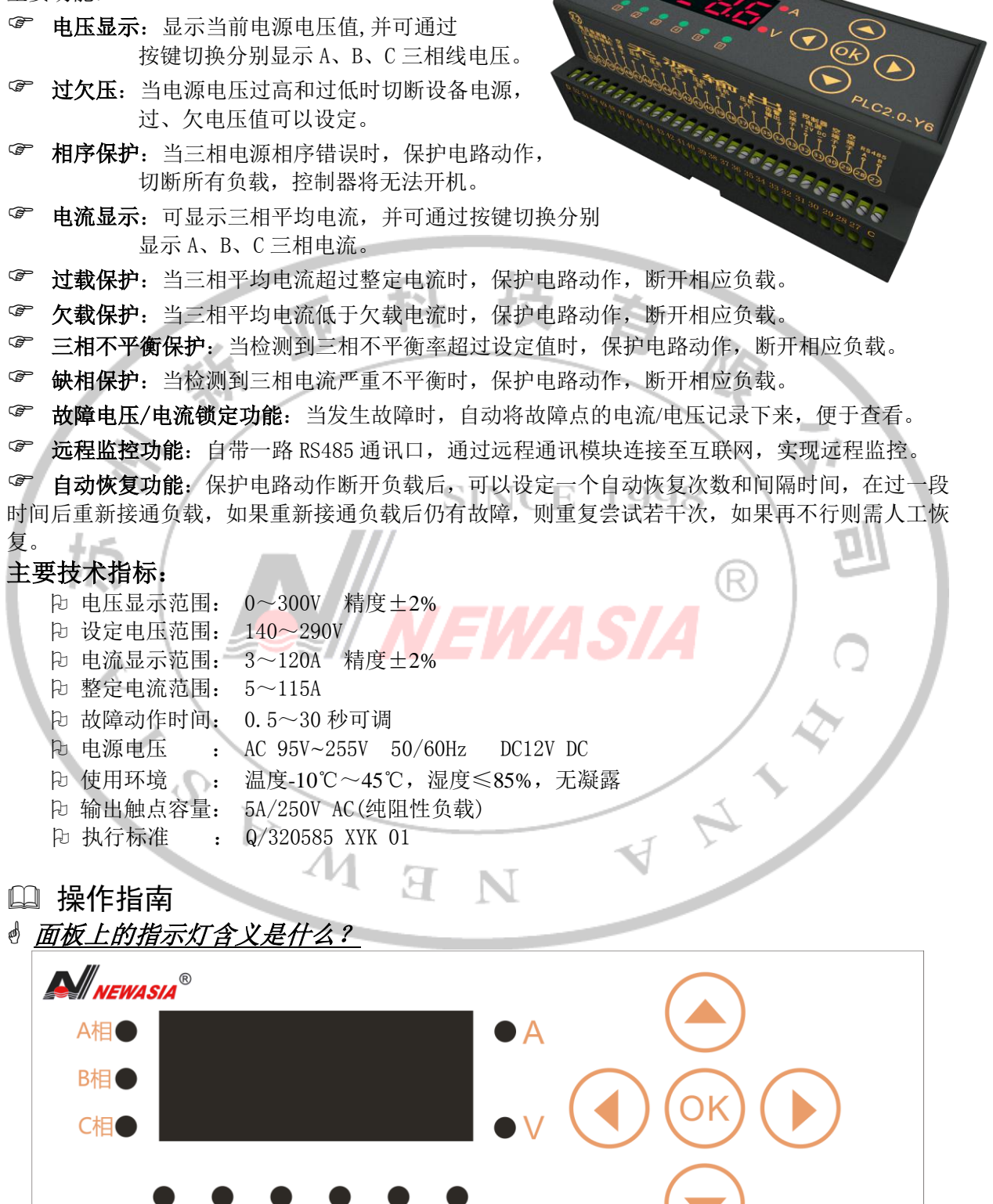

 $\overline{3}$ 

 $\Box$ 

 $\boxed{4}$ 

 $\sqrt{5}$ 

 $\boxed{6}$ 

**PLC2.0-Y6** 

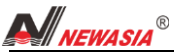

面板上的指示灯功能含义如下表:

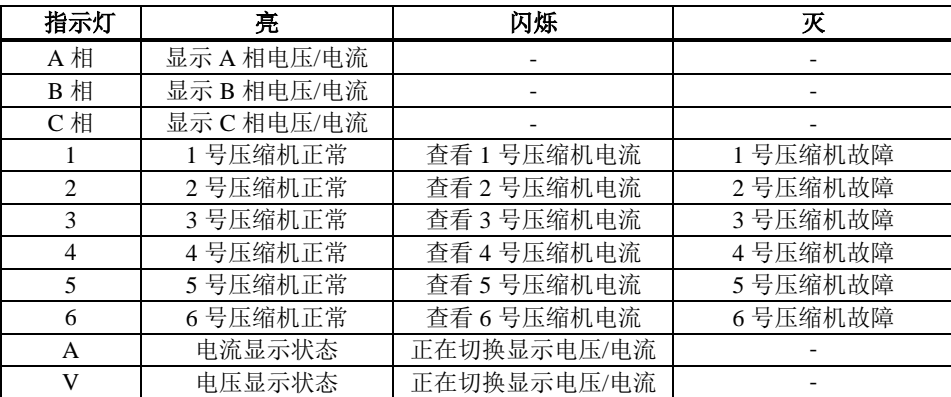

### 数码管显示含义

数码管在正常时显示电压值(单位: V)。在告警状态,显示告警代码,代码含义如下表:

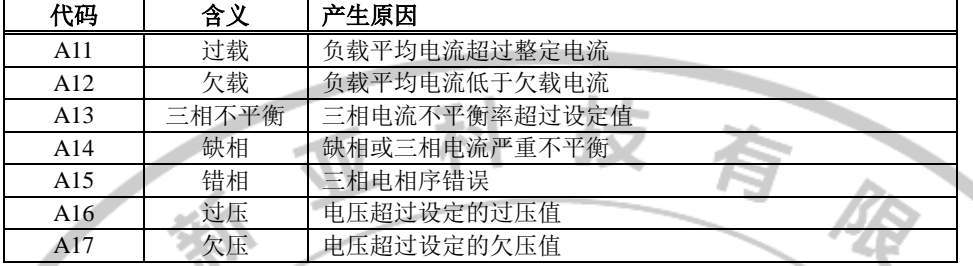

## 怎样显示各压缩机电流及三相电压?

控制器默认显示为 A 相电压状态。在电压显示状态, 按"▲"或者"▼"键可在 A 相、B 相和 C相电压之间进行切换显示。长按"OK"键 2 秒,指示灯"V"闪烁,表示准备切入电压显示状态; 按"▲"或者"▼"键指示灯"A"闪烁,表示准备切入电流显示状态,再次按"OK"键确认进入 电流显示状态。在电流显示状态,按" ("或者" )"可以切换显示 1~6 号压缩机的平均电流, 如需查看 A、B、C 相电流可按"▲"或者"▼"键查看各相电流。

在电流显示状态时,无按键操作 3 分钟后自动恢复到显示 A 相电压状态

## 怎样从告警(保护)状态恢复?

 当发生告警时,保护电路动作,断开相应负载(过欠压则切断全部输出),并且锁定在断开状态。 这时可以设定一个自动恢复时间和次数,如果自动恢复规定的次数后仍发生保护,则需要人工恢复。 当然在自动恢复期间也可进行人工恢复,在任何时候,只要同时按"▲"和"▼"键即可从保护锁 定状态恢复。

### 注: 因错相会导致负载严损坏,故错相告警无法通过自动/人工的方式来恢复, 只有调整相序后重 新上电才可解除。

## 怎样设置参数?

按上下上下上上下键,进入参数设置状态,这时数码显示器上显示"Fxx",其中 xx 是两位数 字,表示参数代码。

用"▲"或"▼"键可选择参数代码,选择一个参数后按"OK"键则显示该参数的值,这时再 用"▲"或"▼"键即可对参数进行设置(按住"▲"或"▼"键不放可连发),设置完成后再按

"OK"键,回到显示参数代码状态。(注意:参数改变后要回到"**Fxx**"状态时才会被保存) 参数代码如下表所示:

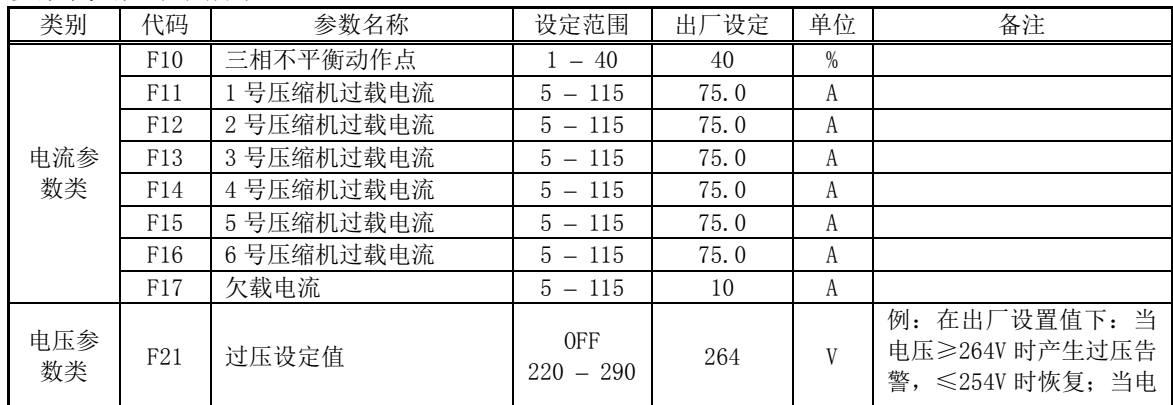

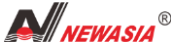

动作时 间类

自动恢 复类

集中控 制类

通信类

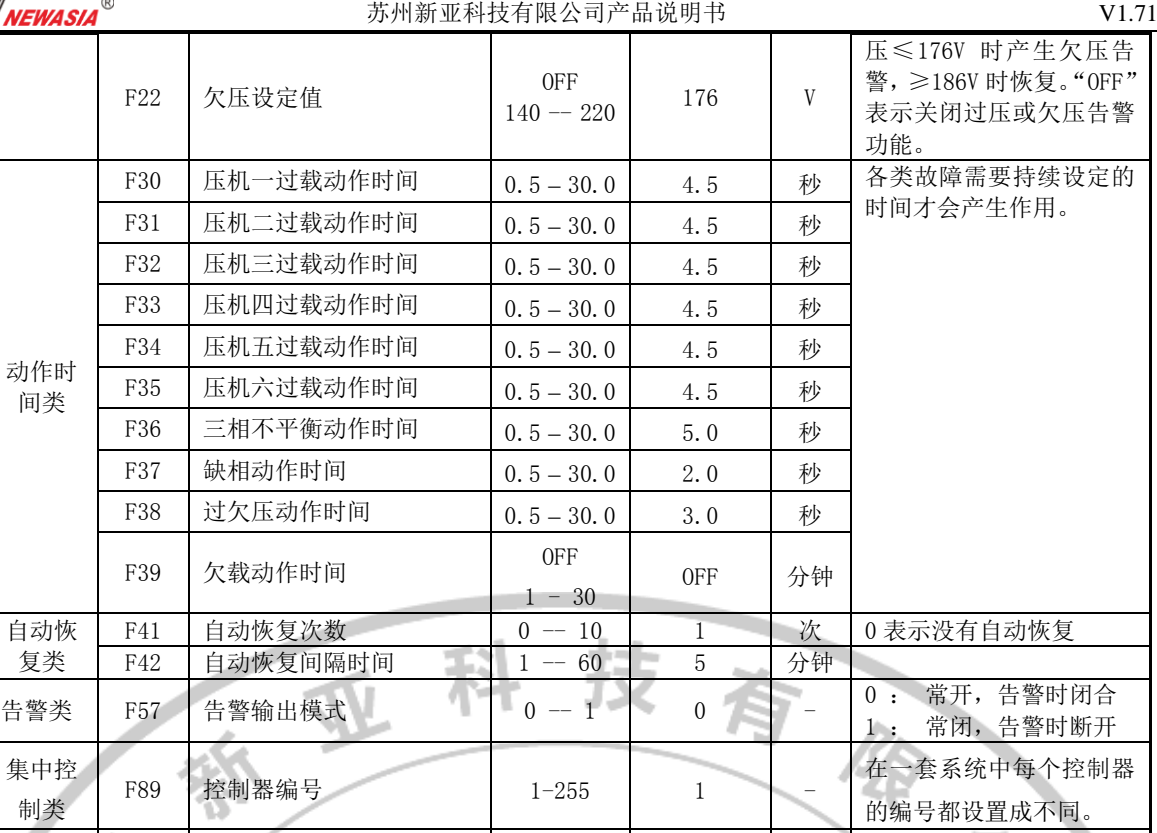

в

 0:新亚远程协议 1: MODBUS-RTU 协议

0:4800bps 1:9600bps 2:19200bos

0:无校验位 1:奇效验

2:偶校验

98

### 基本工作原理

## 电流检测

灾和人身伤害。

通过外接的电流互感器检测负载电流,所以被保护电机的三根相线必须分别穿过电流互感器的 三个小孔。

注:设置参数操作需要专业人员进行,非专业人员请勿随意改变参数,否则将造成设备损坏甚至火

### 过载保护

当负载平均电流超过整定电流,并且达到设定的过载动作时间时(参数 F30 下35), 保护电路动 作,断开负载。为了避开电机的启动电流,过载动作时间要大于电机启动时间。

#### 注:过载时几号压缩机过载则相应停掉几号输出,比如三号压缩机过载则停输出三。

F90 通信协议选择  $\begin{array}{|c|c|c|c|c|c|c|c|c|} \hline \end{array}$  0-1  $\begin{array}{|c|c|c|c|c|c|c|c|c|c|} \hline \end{array}$  0

F92 | 效验方式 | 0-2 | 0

F91 通信波特率  $0-2$ 

F00 退出设置状态

#### 欠载保护

当负载平均电流低于欠载电流,并且达到设定的欠载动作时间时(参数 F39),保护电路动作, 断开负载,同时告警继电器闭合。

### 注:负载平均电流为零时不会触发欠载保护,且会清零欠载动作时间。

### 三相不平衡保护

三相不平衡率的定义为: 任意一相电流与三相平均电流差值的绝对值, 取其中的最大值, 除以 三相平均电流,即为三相不平衡率。

当三相不平衡率大于设定的三相不平衡动作点(参数 F10),并且持续时间大于三相不平衡动作 时间(参数 F36)时,接触器继电器断开,切断电动机电源,同时告警继电器闭合。

负载平均电流小于 5A 时,不进行三相不平衡检测,防止在电机断电状态产生误动作。

# 注:三相不平衡时几号压缩机三相不平衡则相应停掉几号输出,比如三号压缩机三相不平衡则停输 出三。

# 缺相保护

缺相可以认为是一种严重的三相不平衡,当三相不平衡率大于 50%时,认为缺相。缺相的动作

3

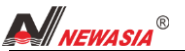

时间由参数 F37 设定, 一般这个时间比三相不平衡动作时间(参数 F36)要短。

在负载平均电流小于 5A 时, 不进行缺相检测, 防止在空载时误动作。

# 注:缺相时几号压缩机缺相则相应停掉几号输出,比如三号压缩机缺相则停输出三。

## 过欠压保护

当电源电压超过/低于过压设定值(参数 F21)/欠压设定值(参数 F22),并且达到设定的过欠 压动作时间时(参数 F38),保护电路动作,断开所有负载。

# 注*:*过欠压告警会停全部输出。

## 故障电压*/*电流锁定

当发生过载、三相不平衡、缺相或过欠压告警时,自动将故障时的电流记录下来。查看故障电 压/电流的的方法同"操作指南>>怎样显示各压缩机电流及三相电压",唯一区别在于故障电压**/**电流 将闪烁显示。

### 注*:*错相告警无电压*/*电流锁定功能。

### 错相保护

错相告警只在控制器上电时进行检测,在工作过程中不进行错相检测。

控制器上电后显示"PHAS"表示正在进行错相检测。3 秒后,若相序正确则显示"SUCC"表示 相序正确, 3 秒后将自动启动系统; 若相序错误则显示"Err", 并交替显示告警代码"A15", 表示 相序错误,系统将停止启动,直至相序正确,并重新上电后才可恢复正常。

# 注:错相告警会停全部输出。

### 自动恢复

保护电路过载或缺相动作断开负载后,可以设定一个自动恢复次数(参数 F41)和间隔时间(参数 F42), 例如 F41=3, F42=5, 则 5 分钟后重新接通负载, 如果重新接通负载后仍有故障, 则每隔 5 分 钟再接通一次, 这样重复尝试 3 次, 如果再不行则不再尝试, 需人工恢复。

### **6 远程监控**

控制器内带一路 RS485 通讯口,用导线连接到远程通讯模块的 RS485 端口,通过远程通讯模块 连接至互联网,实现远程监控。 u II

# 接线图:

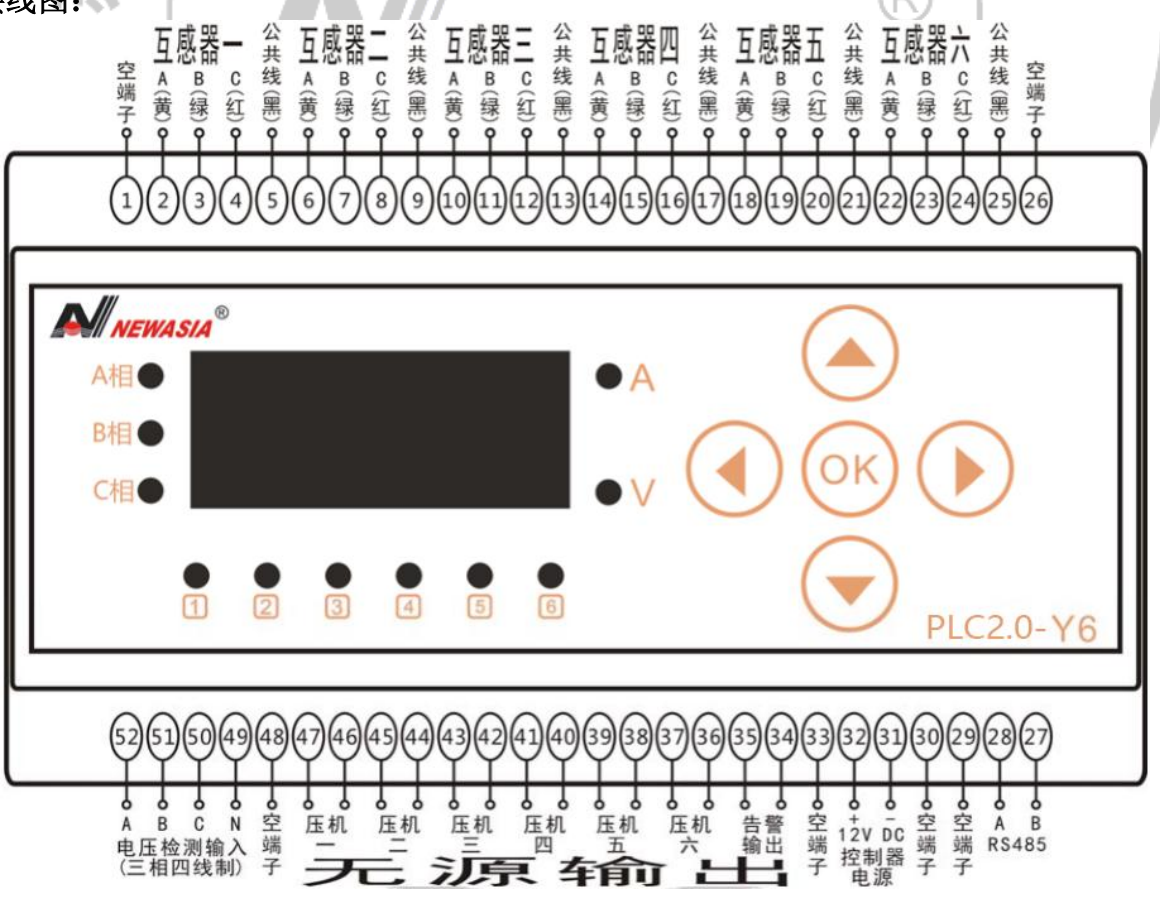

# 注意事项:

1、 请使用本公司随机配置的电源适配器和电流互感器。

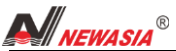

2、 被保护电机的三根相线必须分别穿过电流互感器的三个小孔。

3、 安装调试必须由持有相关资质证书的专业人员进行。

**4**、 电压检测输入必须为三相四线制,否则可能导致相序判断及电压显示错误。

### modbus 通信协议说明:

半双工 RS485 口,传输距离≤1200 米。

波特率: 9600bps; 1 个起始位; 8 个数据位; 2 位停止位(默认);无奇偶校验位(默认); 其中停 止位和奇偶校验位可配置。选用 RTU 模式,CRC 检测。

通信格式:

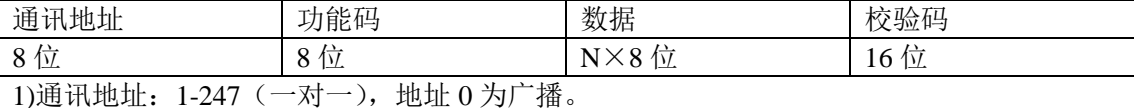

2)命令码:8bit 命令(常用)

01 读线圈状态 取得一组逻辑线圈的当前状态

02 读取输入状态 取得一组开关输入的当前状态

03 读取保持寄存器 在一个或多个保持寄存器中取得当前的二进制值

04 读取输入寄存器 在一个或多个输入寄存器中取得当前的二进制值

05 强置单线圈 强置一个逻辑线圈的通断状态

06 预置单寄存器 把具体二进制装入一个保存寄存器

07 读取异常状态 取得 8 个内部线圈的通断状态,这 8 个线圈的地址由控制器觉得

15 强置多线圈 强置一串连续逻辑线圈的通断

16 预置多寄存器 把具体的二进制值装入一串连续的保存寄存器

22~64 保留作扩展功能备用

65~72 保留以备用户功能所用 留作用户功能的扩展编码

73~119 非法功能

120~127 保留 留作内部作用

128~255 保留 用于异常应答

Y1 保护器用到的命令码: 03 读取保持寄存器、06 预置单个寄存器、16 预置多个寄存器和 22 自定 义(告警恢复)

**SINCE 1998** 

*NEWA SIA* 

3)数据包含寄存器地址和长度

只读数据:

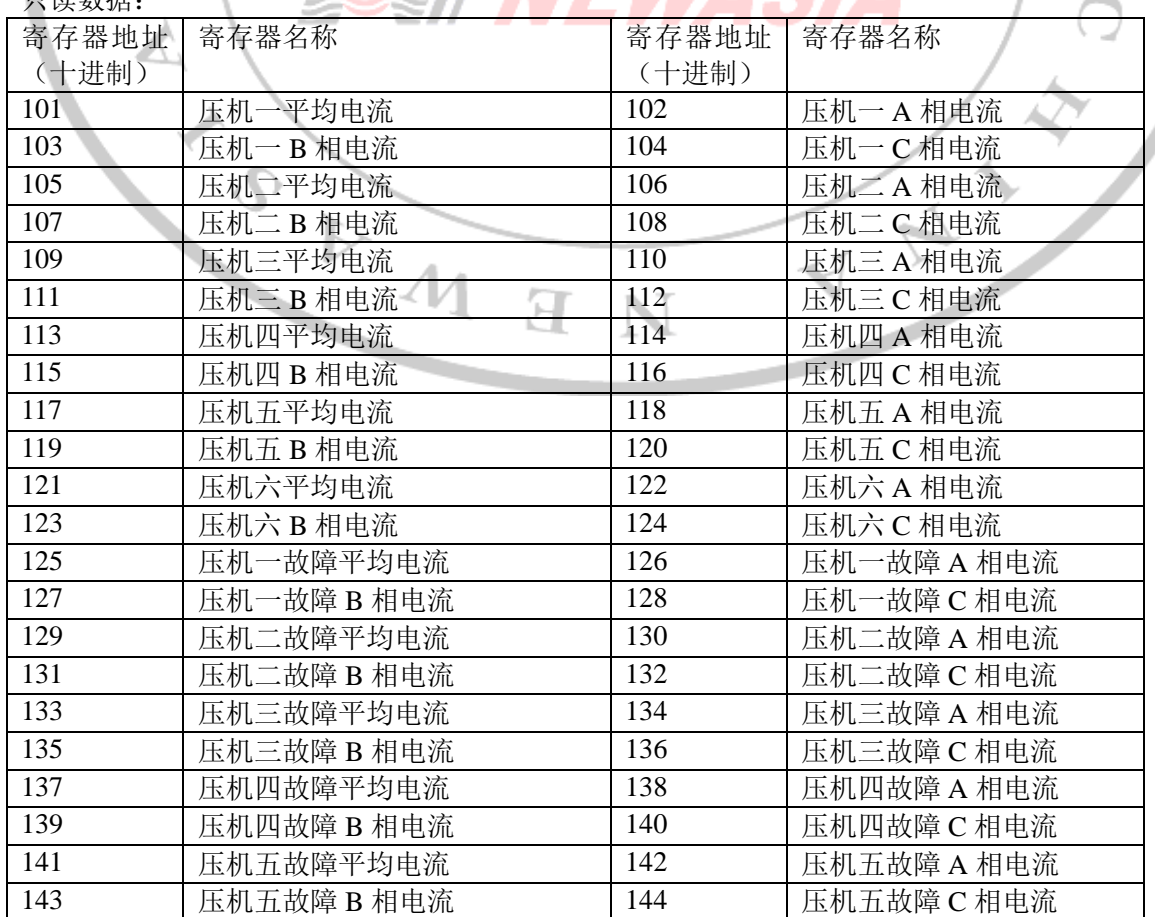

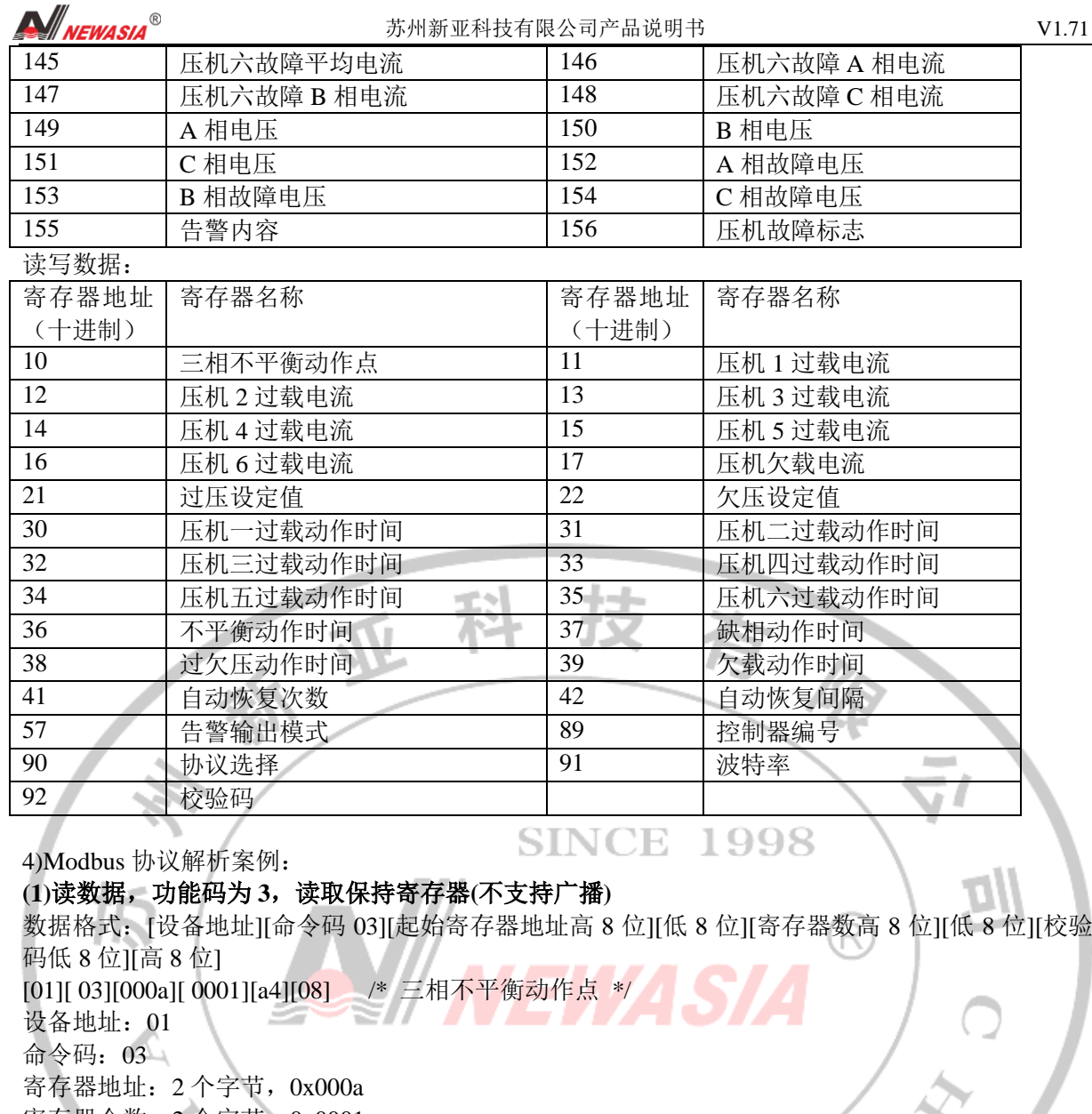

寄存器个数:2 个字节,0x0001 CRC 校验码:2 个字节,0x08a4

设备响应:

正常数据格式[地址][命令码][字节数][数据 1 高 8 位][低 8 位][数据 2 高 8 位][低 8 位]...[数据 n 高 8 位][低 8 位][校验低 8 位][校验高 8 位]

N

Я

[01][03][02][0028][B8][5a]

设备地址:01

命令码:03

返回字节:2 个字节

寄存器值:2 个字节,0x0028

CRC 校验码:2 个字节,0x5ab8

异常数据格式[地址][功能码+0x80][异常码][校验]

01 83 01 80 f0 /\*不支持的功能码\*/

01 83 02 c0 f1 /\*寄存器地址错误\*/

01 83 03 01 31 /\*长度超范围\*/

01 83 04 40 f3 /\*读寄存器值错误\*/

### **(2)**写一个参数,命令码为 **06**,写单个寄存器

数据格式:[地址][命令码][寄存器地址高 8 位][低 8 位][数据高 8 位][低 8 位][校验码低 8 位][高 8 位] [01][06][000a][0028][a9][d6] 设备地址:01 命令码:06 寄存器地址:2 个字节,0x000a 寄存器值:2 个字节,0x0028

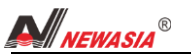

CRC 校验码:2 个字节,0xd6a9 设备响应: 正常返回数据的格式[地址][命令码][寄存器地址高 8 位][低 8 位][寄存器值高 8 位][低 8 位][校验码低 8 位 1 高 8 位1 [01][06][000a][0028][a9][d6] 异常数据格式[地址][功能码+0x80][异常码][校验] 01 86 01 83 a0 /\*不支持的功能码\*/

01 86 02 c3 a1 /\*寄存器地址错误\*/

01 86 03 02 61 /\*长度超范围\*/

01 86 04 43 a3 /\*写寄存器值错误\*/

### **(3)**写多个参数,命令码为 **16**,写多个寄存器

数据格式:[地址][命令码][寄存器地址高 8 位][低 8 位][寄存器个数高 8 位][低 8 位][字节长度 8 位][数 据 1 高 8 位][低 8 位][数据 2 高 8 位][低 8 位]....[数据 n 高 8 位][低 8 位][校验码低 8 位][高 8 位] [01][10][000a][0008][10][0028][004b][004b][004b][004b][004b][004b][000a][d03e]/\*电流相关参数\*/ 0110000a0008100028004b004b004b004b004b004b000ad03e

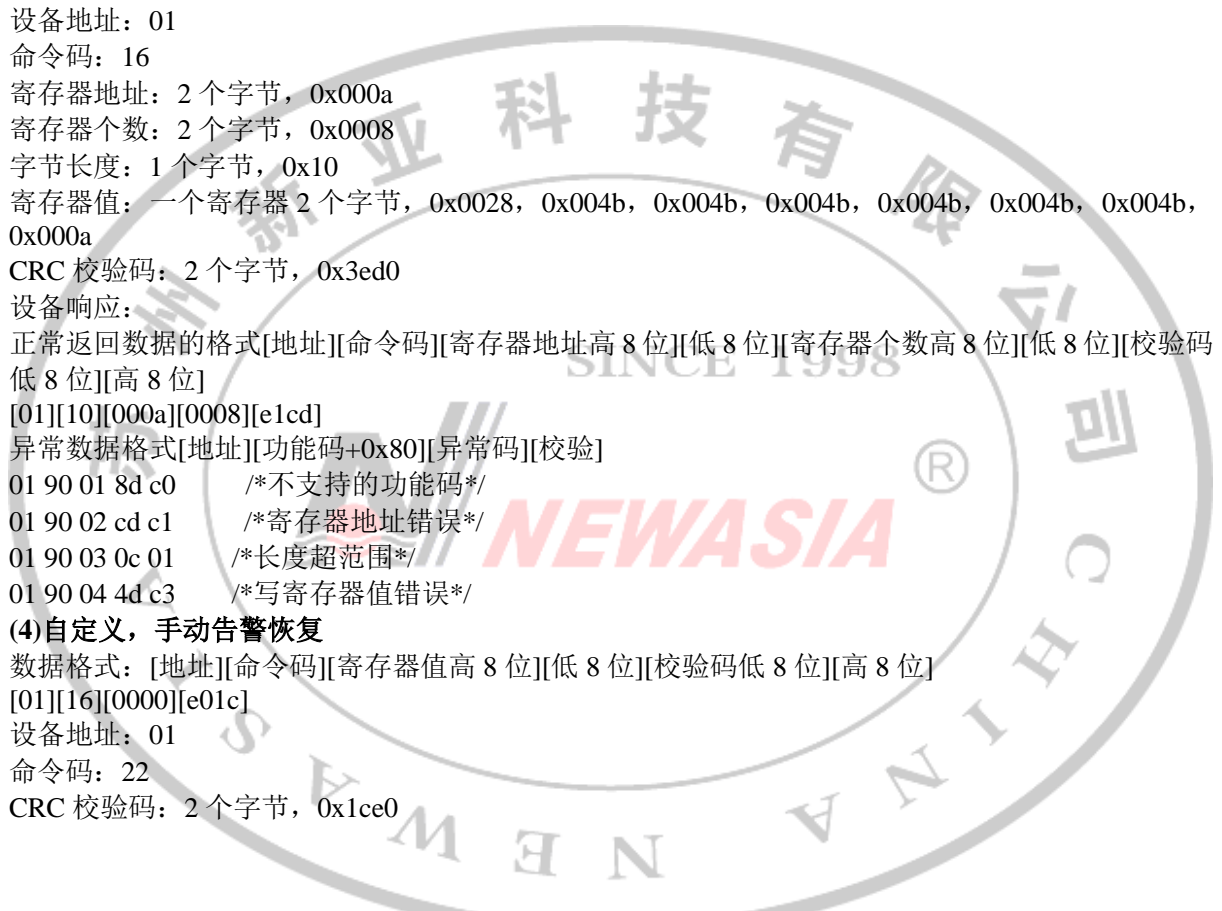